# The Programming Interface

*Libraries and languages make parallel programming possible, but rarely easy*

## **Commentary on Infix form of PP**

■ What was your experience with formulating a parallel prefix computation as an infix operation?

# **From last time: Tree Algorithms**

- **Trees are an important component of** computing
	- **The "Schwartz tree" has been logical**
	- **Trees as data structures are complicated because** they are typically more dynamic
	- **Pointers are generally not available**
	- Work well with work queue approach
	- As usual, we try to exploit locality and minimize communication

#### **Breadth-first Trees**

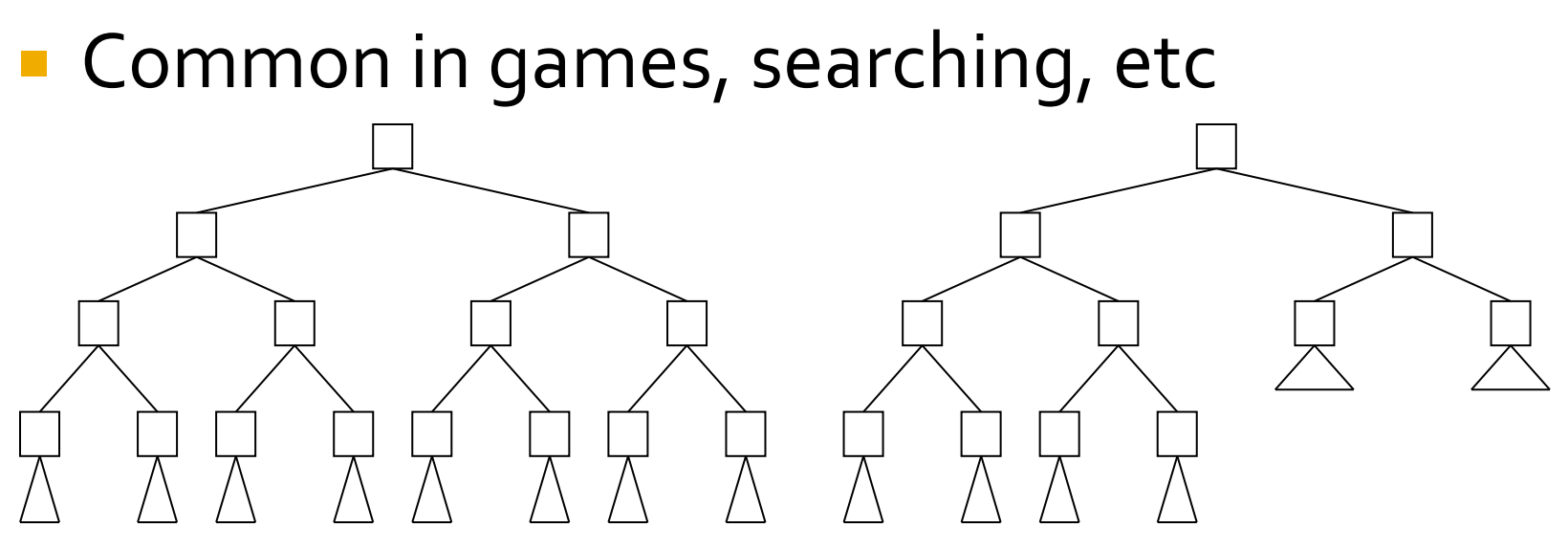

■ Split: Pass 1/2 to other processor, continue

- **Stop when processors exhausted**
- Responsible for tree that remains
- **Ideal when work is localized**

#### **Depth-first**

#### **E** Common in graph algorithms

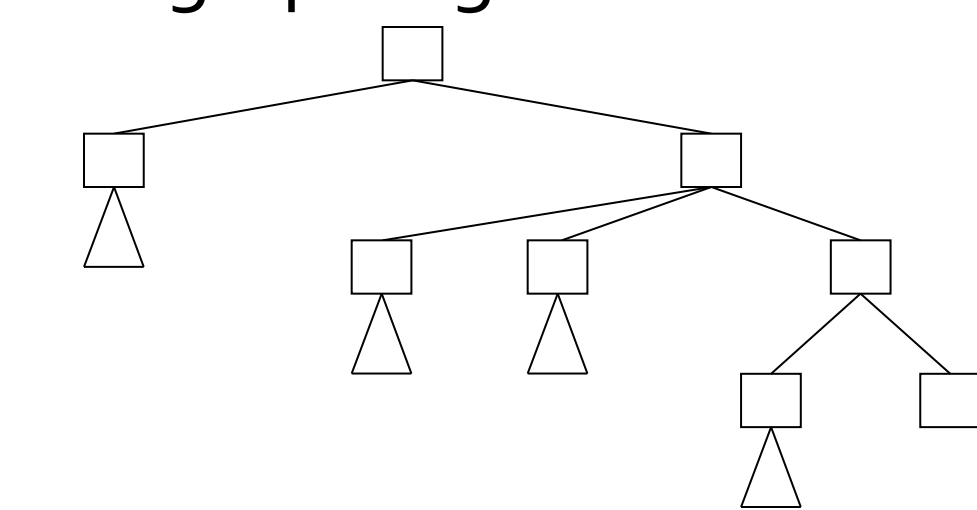

■ Get descendants, take one and assign others to the task queue

Key issue is managing the algorithm's progress

# **Coordination Among Nodes**

- **Tree algorithms often need to know how** others are progressing
	- **Interrupt works if it is just a search: Eureka!!**
	- Record  $\alpha$ - $\beta$  cut-offs in global variable
	- Other pruning data, e.g. best so far, also global
	- **Classic error is to consult global too frequently**

#### ■ Rethink: What is tree data structure's role?

Write essay: Dijkstra's algorithm is not a good… :)

## **Complications**

**If coordination becomes too involved,** consider alternate strategies:

Graph traverse => local traverse of partitioned graph

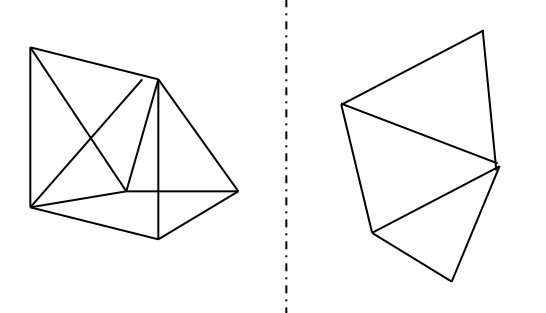

**Local computation uses sequential tree algorithms** directly … stitch together

## **Full Enumeration**

**Trees are a useful data structure for recording** spatial relationships: K-D trees

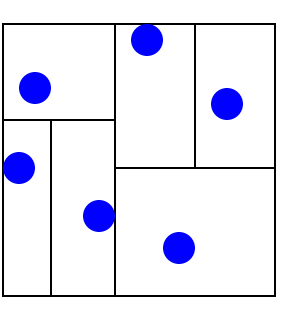

**Generally, decomposition is unnecessary "all** the way down" -- but this optimization implies two different regimes

## **Cap Reduces Communication**

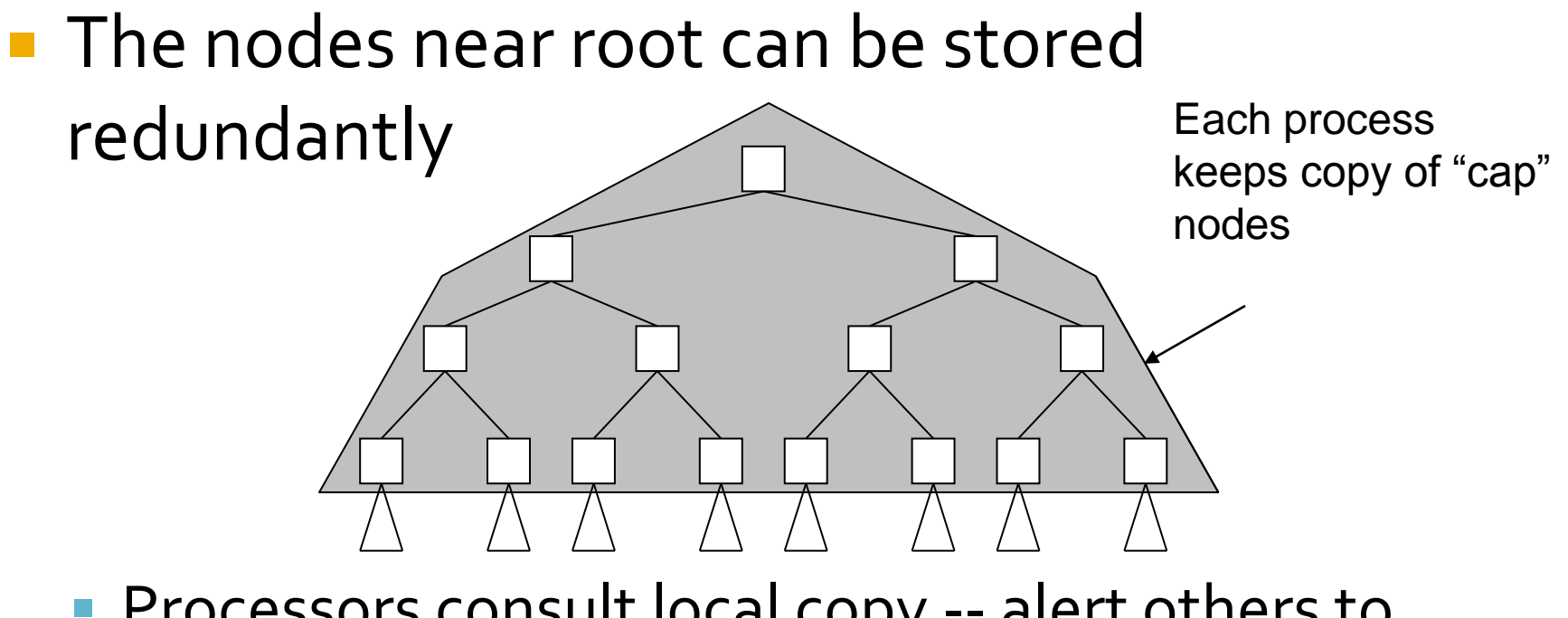

**Processors consult local copy -- alert others to** changes

# **Summary of Parallel Algorithms**

- **Reconceptualizing is often most effective**
- **Focus has not been on Ilism, but on other** stuff
	- **Exploiting locality**
	- Balancing work
	- **Reducing inter-thread dependences**
- We produced general purpose solution mechanisms: UD-reduce and UD-scan
- We like trees, but recognize that direct application is not likely

# The Programming Interface

"I don't know what the technical characteristics of the standard language for scientific and engineering computation will be in the year 2000 . . . but I know it will be called Fortran." John Backus, c. 1980

# **The Situation Today**

- $\blacksquare$  I have argued that a key property of a  $\blacksquare$ programming system is that it embody an accurate (CTA) model of computation
- **Recall why:** 
	- Wrong model leads to picking wrong algorithm
	- Communication costs -- they cannot be ignored
	- **If** I programs must port, so pick universal model
- So, which of our present languages do that? Today, we'll see.

# **Parallel Programming Context**

- At least 100 serious parallel programming languages have been developed in the last 2 decades … why isn't the problem solved?
	- Generalizing …
		- Most languages focused on a "silver bullet" solution, but the problem is more complex
		- **.** Just a few of the languages were fully implemented
		- **To be taken seriously, a language must** 
			- **Run serious applications fast**
			- Run on "all" parallel machines
			- **EXT** Have substantial support (docs, compilers with libraries, tools such as debuggers and IDEs, 1-800 #)

#### Industry Backing

# Not Surprisingly ...

- No new languages crossed the bar
	- **Performance challenge ...** 
		- **Serious applications programs are huge -- it is time consuming** to write an equivalent program in any language, and it may require domain knowledge
		- Production programs are often well optimized -- competing on performance implies an effective compiler and performance debugging tools
		- "Linear speedup" goal (*P* processors will yield a *P*-fold speedup) is naïve, but widely assumed
		- **Doing well on one program is not persuasive**
	- **Portability challenges are similar**
	- Will any programmer *learn* a new language?

# **Where We Stand Today**

- **Today, with few exceptions, we program** using library-based facilities rather than languages
	- Sequential language + message passing in MPI or PVM
	- Sequential language + thread packages such as P-threads, or equivalently, Java-threads
	- OpenMP with a pragma-aware compiler for a sequential programming language
- **Consider each briefly before discussing new** developments

## **Message Passing**

- Message passing is "the lowest of the low", but remains in widespread use because …
	- I It works -- embodies the CTA || model
	- It is required for clusters, supercomputers, etc.
	- **Achieving performance is definitely possible**
- **Portability is essential for long-lived programs** ■ What is it?
	- **Variations on primitive** send/receive
	- **Process spawning, broadcast, etc.**
	- **Programming goodies: reduce, scan, processor** groups

5/6/2010 (c) 2010 Larry Snyder 16

# **Realities of Message Passing**

- **In message passing** 
	- **There are few abstractions to simplify the work**
	- **Programmers must do everything except the** physical layer
	- **Experiments show that compared to "designed"** from first principles" parallel languages, MPI programs are 6 times larger … the extra code is the subtle, difficult to get right, and timingsensitive
	- Consider dense matrix multiplication

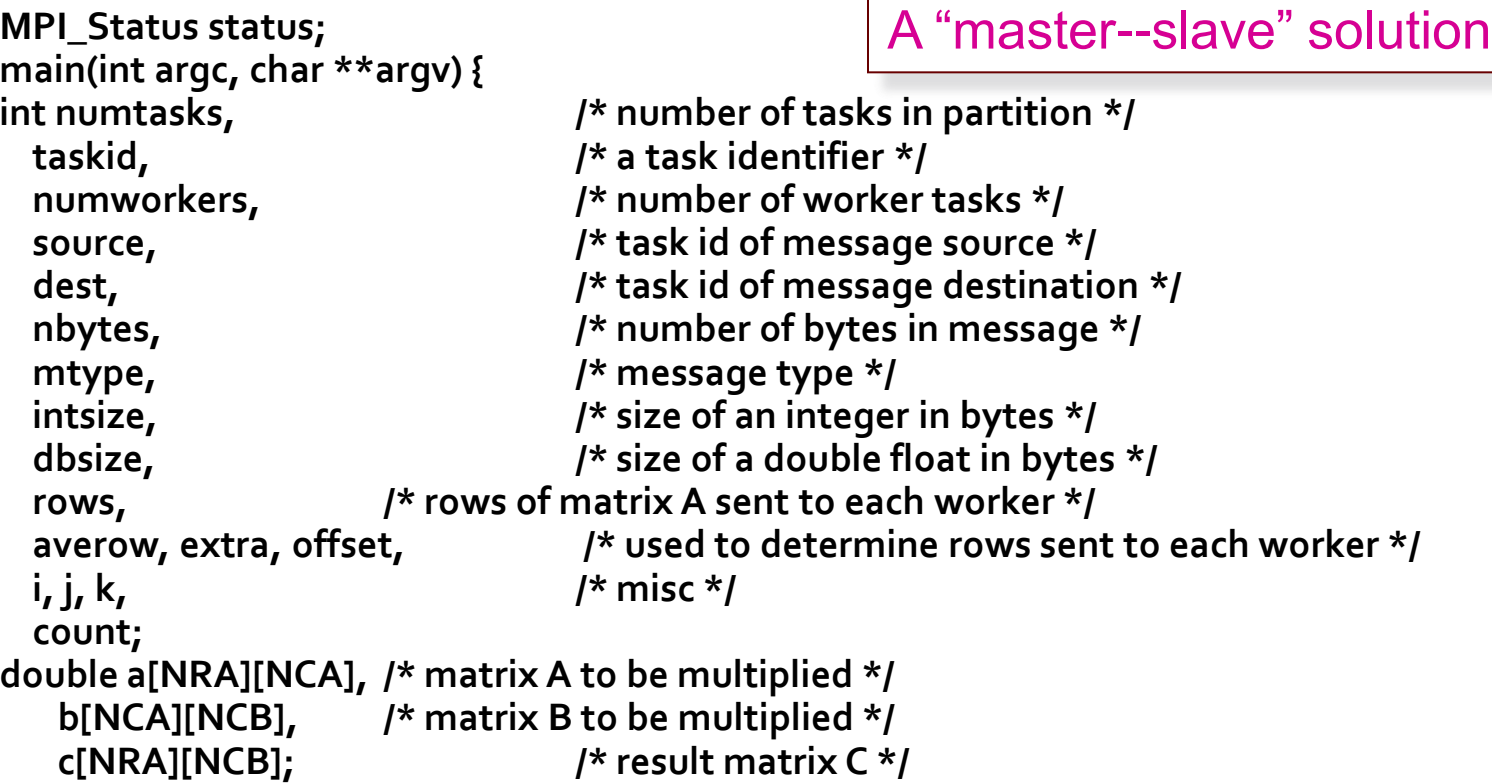

```
intsize = sizeof(int);
dbsize = sizeof(double);
```

```
MPI_Init(&argc, &argv);
MPI_Comm_rank(MPI_COMM_WORLD, &taskid);
MPI_Comm_size(MPI_COMM_WORLD, &numtasks);
numworkers = numtasks-1;
```

```
/**************************** master task ************************************/
if (taskid == MASTER) {
for (i=0; i<NRA; i++)
 for (j=0; j<NCA; j++)
  a[i][j]= i+j;
 for (i=0; i<NCA; i++)
 for (j=0; j<NCB; j++)
  b[i][j]= i*j;
                                         Create test data --
                                         actually inputting data is 
                                         harder
```

```
/* send matrix data to the worker tasks */
averow = NRA/numworkers;
extra = NRA%numworkers;
offset = 0;
mtype = FROM_MASTER;
for (dest=1; dest<=numworkers; dest++) {
 rows = (dest <= extra) ? averow+1 : averow; 
 MPI_Send(&offset, 1, MPI_INT, dest, mtype, MPI_COMM_WORLD);
 MPI_Send(&rows, 1, MPI_INT, dest, mtype, MPI_COMM_WORLD);
 count = rows*NCA;
 MPI_Send(&a[offset][0], count, MPI_DOUBLE, dest, mtype, MPI_COMM_WORLD);
 count = NCA*NCB;
 MPI_Send(&b, count, MPI_DOUBLE, dest, mtype, MPI_COMM_WORLD);
```

```
offset = offset + rows;
}
```

```
/* wait for results from all worker tasks */
mtype = FROM_WORKER;
for (i=1; i<=numworkers; i++) {
 source = i;
 MPI_Recv(&offset, 1, MPI_INT, source, mtype, MPI_COMM_WORLD, &status);
 MPI_Recv(&rows, 1, MPI_INT, source, mtype, MPI_COMM_WORLD, &status);
 count = rows*NCB;
 MPI_Recv(&c[offset][0], count, MPI_DOUBLE, source, mtype, MPI_COMM_WORLD,&status);
}
/**************************** worker task ************************************/
if (taskid > MASTER) {
mtype = FROM_MASTER;
source = MASTER;
MPI_Recv(&offset, 1, MPI_INT, source, mtype, MPI_COMM_WORLD, &status);
MPI_Recv(&rows, 1, MPI_INT, source, mtype, MPI_COMM_WORLD, &status);
count = rows*NCA;
MPI_Recv(&a, count, MPI_DOUBLE, source, mtype, MPI_COMM_WORLD, &status);
```

```
count = NCA*NCB;
MPI_Recv(&b, count, MPI_DOUBLE, source, mtype, MPI_COMM_WORLD, &status);
for (k=0; k<NCB; k++)
 for (i=0; i<rows; i++) {
  c[i][k] = 0.0;
  for (j=0; j<NCA; j++)
   c[i][k] = c[i][k] + a[i][j] * b[j][k];
  }
                                                               Actual Multiply
```
**mtype = FROM\_WORKER; MPI\_Send(&offset, 1, MPI\_INT, MASTER, mtype, MPI\_COMM\_WORLD); MPI\_Send(&rows, 1, MPI\_INT, MASTER, mtype, MPI\_COMM\_WORLD); MPI\_Send(&c, rows\*NCB, MPI\_DOUBLE, MASTER, mtype, MPI\_COMM\_WORLD);**

**} /\* end of worker \*/**

91 "Net" Lines

### **MPI Collective Communication**

- Reduce and scan are called *collective* operations
- Reduce/scan apply to nodes, not values
- Basic operations  $+$ ,  $*$ , min, max, &&, ||
- **Processor groups simplify collective ops on logical** structures like "rows", "leaves", etc
- MPI allows user-defined scans ... these have probably never been used!
- Bottom Line: Message passing is painful to use but it works … which makes it a solution of choice

## **Threading Libraries**

- The P-threads library, designed for concurrency, is now also used for parallelism
- Sharing is implemented by referencing shared memory
	- As mentioned, the memory not sequentially consistent
	- Not CTA; P-threads use RAM performance model, a greater concern as latencies have increased
	- **Tends to promote very fine-grain sharing (recall** count  $3s$ example), which limits the work that can be used to amortize the overhead costs such as thread creation, scheduling, etc.
	- **Scaling potential is limited**

#### Writing threaded code using CTA principles usually gives good results

# **Threading Is Subtle**

- It is difficult to get threaded programs right
	- **Programmers are responsible for protecting all** data references
	- Avoiding deadlock requires discipline and care and mistakes are easy to make, especially when optimizing
	- **Timing errors can remain latent for a very long** time before emerging

Main difficulties: Lots of work for small ||ism; poor scaling prospects

#### **Sample P-thread Code: Dot-Product**

```
# define NUMTHRDS 4
double sum;
double a[256], b[256];
int status;
int n = 256;
pthread_t thds[NUMTHRDS];
pthread_mutex_t mutex_sum;
```
int main ( int argc, char  $*$  argv[] );

```
void *dotprod ( void *arg );
int main ( int argc, char *argv[] ) \{int i;
 pthread_attr_t attr;
 for ( i = 0; i < n; i++ ) {
  a[i] = i * 0.5;b[i] = i * 2.0;}
                                                            Creating Data
```
#### **P-threads Dot #2**

```
pthread mutex_init ( &mutex_sum, NULL );
pthread_attr_init ( &attr );
pthread_attr_setdetachstate ( &attr, PTHREAD_CREATE_JOINABLE );
```

```
for ( i = 0; i < NUMTHRDS; i++ ) {
  pthread_create ( &thds[i], &attr, dotprod, ( void * ) i );
}
pthread_attr_destroy ( &attr );
for (i = 0; i < NUMTHRDS; i++) {
  pthread_join ( thds[i], ( void ** ) &status );
}
printf ( " Sum = %f\n", sum );
```

```
pthread_mutex_destroy ( &mutex_sum );
pthread_exit ( NULL );
return 0;
}
```
#### **P-threads**

```
void *dotprod ( void *arg ) {
int i, my_first, my_last, myid;
double sum_local;
myid = (int) arg;
my\_first = myid * n / NUMTHRDS;my\_last = (myid + 1) * n / NUMTHRDS;sum_local = o;
for (i = my\_first; i \le my\_last; i++) {
 sum_local = sum_local + a[i] * b[i];
}
 pthread_mutex_lock ( &mutex_sum );
sum = sum + sum\_local;pthread_mutex_unlock ( &mutex_sum );
pthread_exit ( (void * ) 0 );
}
                                                               Actual Multiply
```
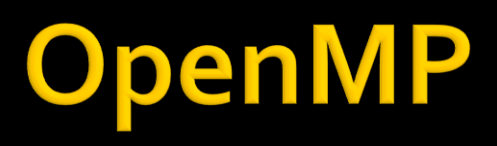

- Developed as easy access to multi-threading
- Has second life with multi-core (Intel and others push)
- Approach
	- Add pragmas to C or Fortran code
	- Pragma-aware compiler links in appropriate library calls
	- Pragma-unaware compiler -- no change from sequential
	- All responsibility for parallel == sequential left to programmer
- **Main benefit: little effort, some benefit**
- **Main liability: tight binding to sequential semantics**

### **Note OpenMP Conflict**

#### **The program is sequential**

- When there is no compiler to interpret the pragmas, the code is sequential
- When there is no parallelism available, the sequential code runs
- When there is a compiler AND parallel processors the sequential code runs
- But, we often observe that there IS usually a conceptual difference between sequential and parallel algorithms

### Sample Code -- Dot Product

```
double dotProduct() { 
    int I; double sum_p; 
    double result = 0;
    #pragma omp parallel shared(a, b, result) private(sum_p) 
    { 
      sum p=0;
    #pragma omp parallel for private(i) 
      for(i=0; i<n; i++) {
         sum_p += a[i]^*b[i];} 
    #pragma omp critical 
       { 
      result += sum_p;
       } 
     } 
    return result; 
  }
```
# **OpenMP Compiler**

■ 4 Processor Sun Enterprise running the NAS PB written in C with OpenMP

> Block Tridiagonal Conjugate Gradient Embarrassingly || Fast Fourier Trans Integer Sort LU Decomposition Multigrid Iteration Sparse Matrix -Vector

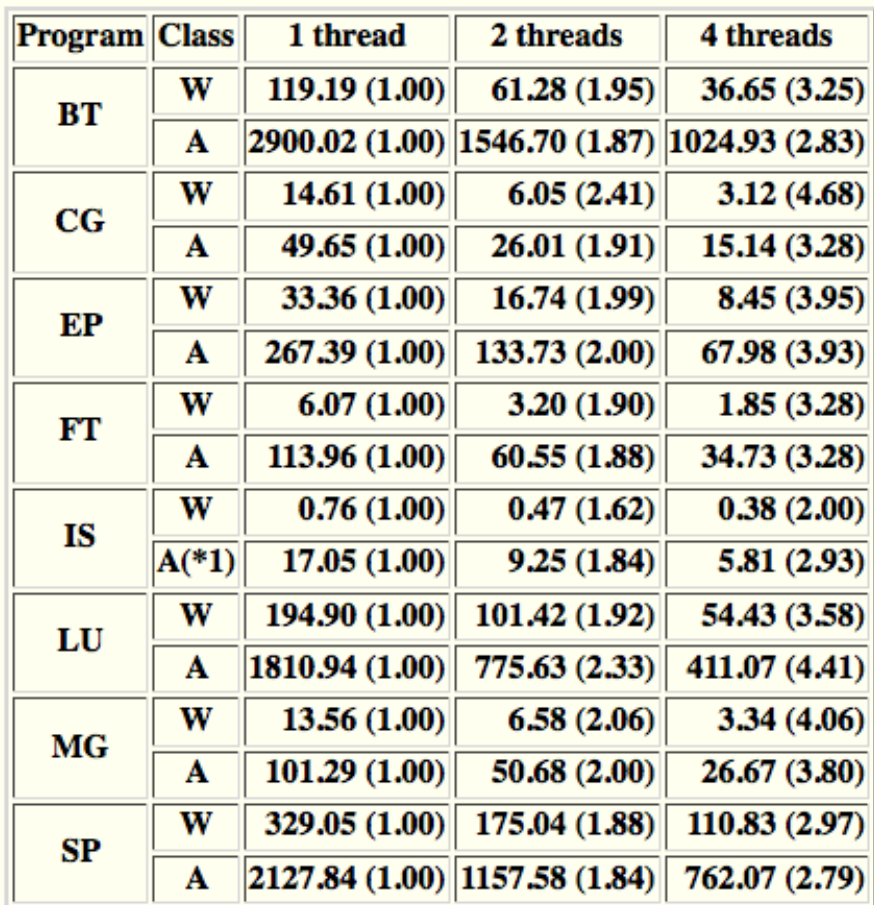

# **Critique of OpenMP**

- **The easy cases work well; harder cases are** probably much harder
- **Requires that the semantics of sequential** computation be preserved
	- **Directly opposite of our thesis in this course that** algorithms must be rethought
	- Compilers must enforce the sequentially consistent memory model
	- **Limited abstractions**

# **HPF: High Performance Fortran**

#### **Philosophy**

- Automatic parallelization won't work
- For data parallelism, what's important is data placement and data motion
- **Give the compiler help:** 
	- **Extends Fortran with directives to guide data distribution**
- **Allow slow migration from legacy codes** 
	- **The directives are only hints**
- Basic idea
	- Processors operate on only part of overall data
	- Directives say which processor operates on which data
- 5/6/2010 34 (c) 2010 Larry SnyderMuch higher level than message passing

# **HPF History**

#### The beginning

- **Designed by large consortium in the early 90's**
- **Participation by academia, industry, and national** labs
	- All major vendors represented
		- **Convex, Cray, DEC, Fujitsu, HP, IBM, Intel, Meiko, Sun, Thinking** Machines
- Heavily influenced by Fortran-D from Rice
	- D stands for "Data" or "Distributed"
- **HPF 2.0 specified in 1996**

### **Strategic Decisions**

#### ■ Context

- Part of early 90's trend towards consolidating supercomputing research
- To reduce risk, fund a few large projects rather than a lot of small risky projects
- Buoyed by the success of MPI
- Aware of the lessons of vectorizing compilers
	- **Compilers can train programmers by providing feedback**
# **Vectorizing Compilers**

#### Basic idea

- Instead of looping over elements of a vector, perform a single vector instruction
- Example

```
for (i=0; i<100; i++)
```

```
A[i] = B[i] + C[i];
```
- Vector code
	- Execute 4 instructions once
		- 2 vector Loads
		- 1 vector Add
		- 1 vector Store

#### Scalar code

**Execute 4 insts 100 times, 2 Loads, 1 Add, 1 Store** 

#### **Advantages?**

#### **Rules for Writing Vectorizable Code**

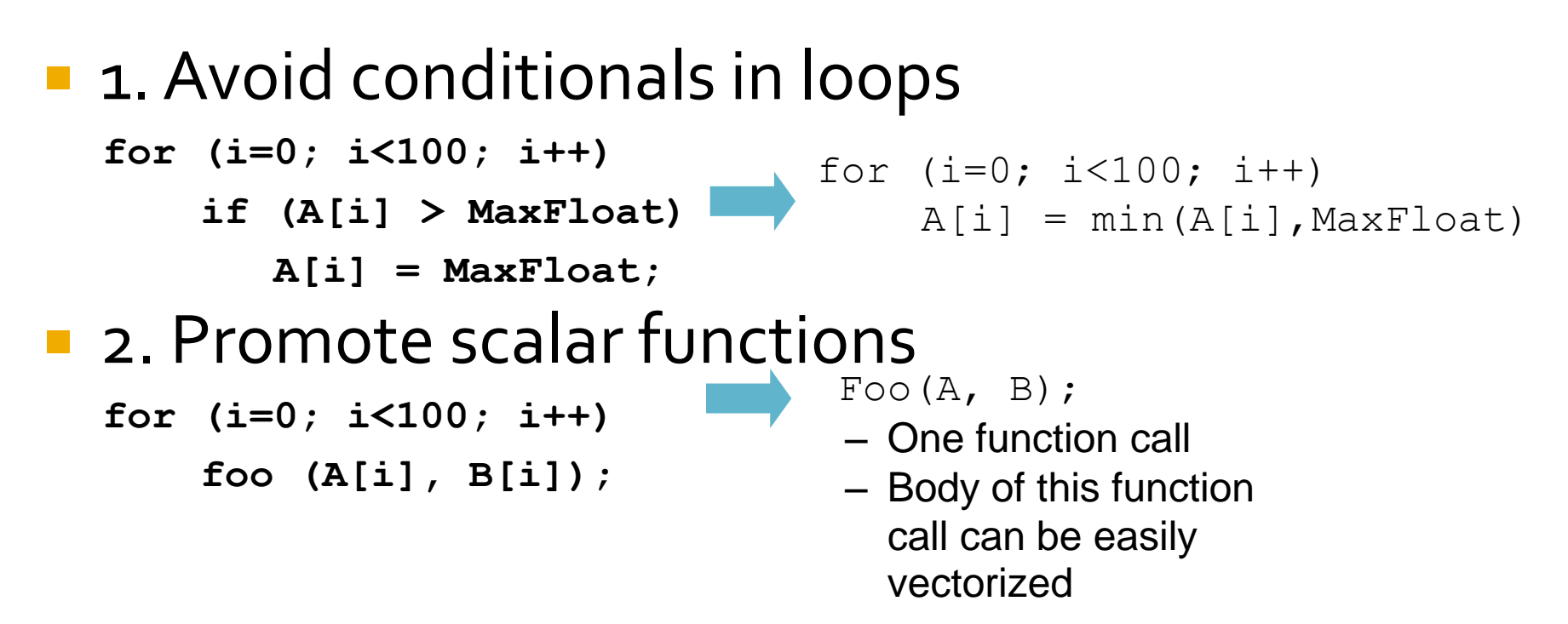

- **Lots of function calls inside a tight loop**
- **Function call boundaries inhibit vectorization**

#### **Guidelines for Writing Vectorizable Code (cont)**

- **3.** Avoid recursion
- 4. Choose appropriate memory layout
	- Depending on the compiler and the hardware, some strides are vectorizable while others are not
- Other guidelines?
- **The point** 
	- **These are simple quidelines that programmers** can learn
	- **The concept of a vector operation is simple**

### **Strategic Decisions (cont)**

- **A** community project
	- Compiler directives don't change the program's semantics
	- **They only affect performance**
	- Allows different groups to conduct research on different aspects of the problem
	- Even the "little guy" can contribute

## Fortran 90

- An array language
	- Can operate with entire arrays as operands
		- **Pairwise operators**
		- **Reduction operators**
	- **Uses slice notation** 
		- **array1d(low: high: stride)** represents the elements of **array1** starting at **low**, ending at **high**, and skipping every **stride-1** elements
		- **The stride is an optional operand**
	- **Converts many loops into array statements**

### **Example Computation**

#### **Jacobi Iteration**

**The elements of an array, initialized to 0.0 except** for 1.0's along its southern border, are iteratively replaced with the average of their 4 nearest neighbors until the greatest change between two iterations is less than some epsilon.

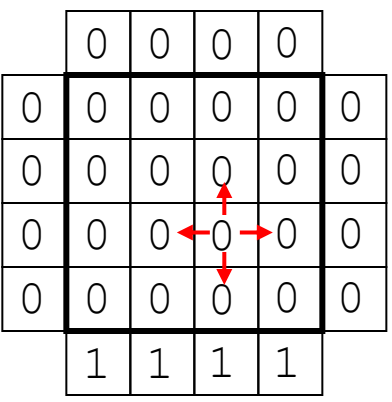

## Jacobi Iteration in Fortran 90

#### **Example**

**The following statement computes the averaging** step in the Jacobi iteration

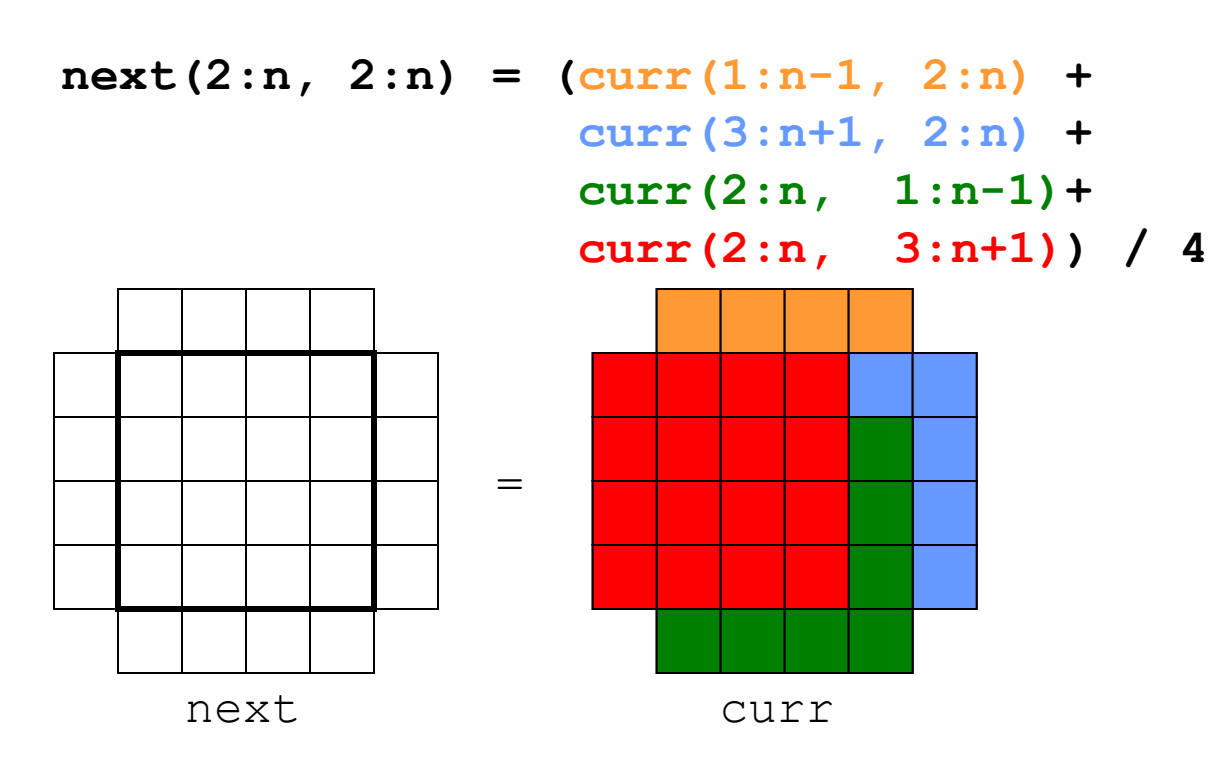

5/6/2010 43 (c) 2010 Larry Snyder

#### **Block Data Distribution**

**Block distribution of 1D array** Number of virtual processors Keywords in caps

!HPF\$ PROCESSORS PROCS(4) !HPF\$ DISTRIBUTE array1D(BLOCK) ONTO PROCS Name of array

Block distribution of 2D array

!HPF\$ PROCESSORS PROCS(4)

!HPF\$ DISTRIBUTE array2D(BLOCK,BLOCK) ONTO PROCS

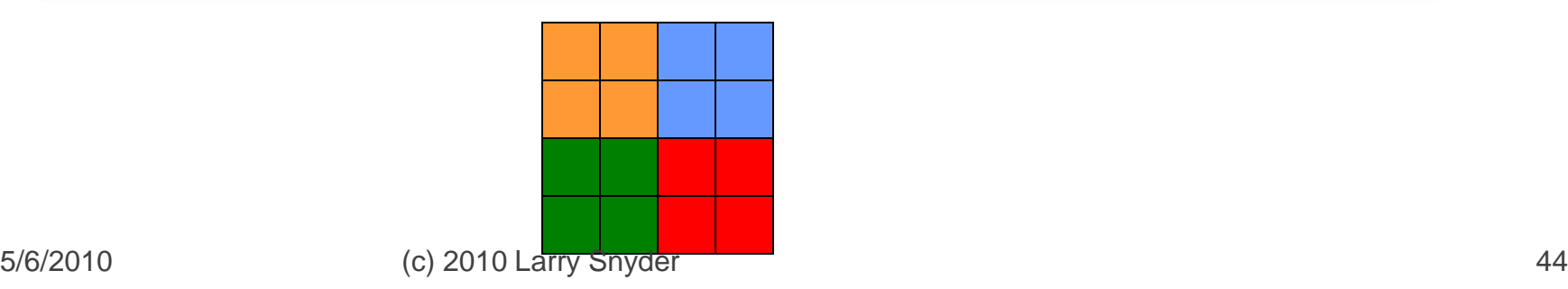

## **Block-Cyclic Data Distribution**

#### **Block-cyclic distribution**

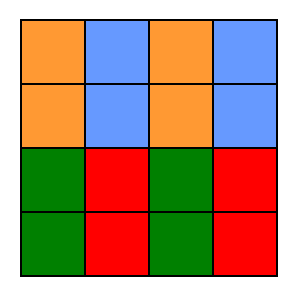

- !HPF\$ PROCESSORS PROCS(4)
- !HPF\$ DISTRIBUTE array2D(BLOCK, CYCLIC) ONTO PROCS

Block-cyclic distribution

!HPF\$ DISTRIBUTE array2D(CYCLIC, BLOCK) ONTO PROCS

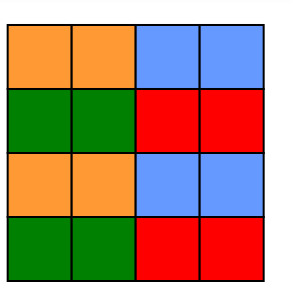

## **Alignment Directives**

- **Arrays can be aligned with one another** 
	- Aligned elements will reside on the same physical processor
	- Alignment can reduce communication
	- Can align arrays of different dimensions

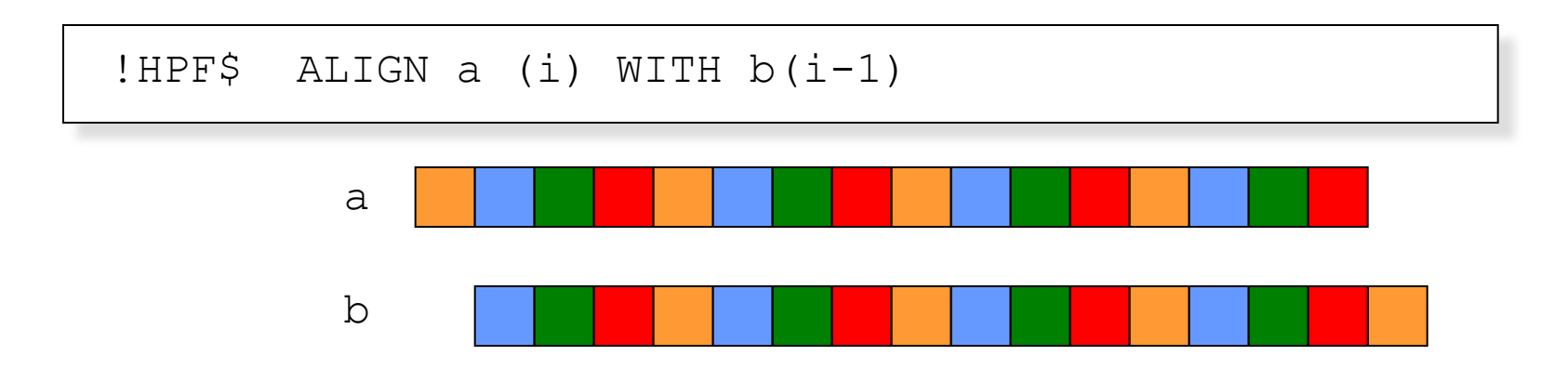

# **Comm Implied by Distribution**

#### This alignment and assignment require all elements to be communicated to a different processor

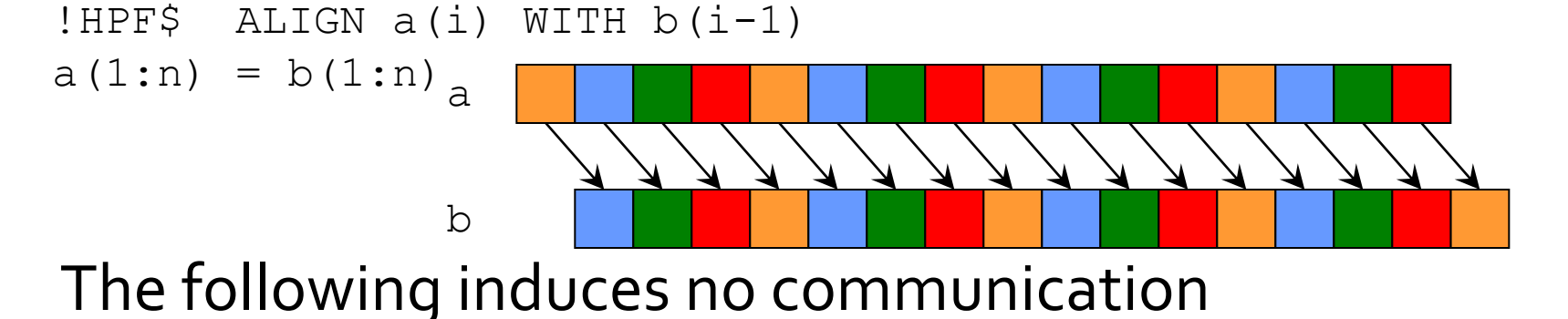

!HPF\$ ALIGN a(i) WITH b(i)

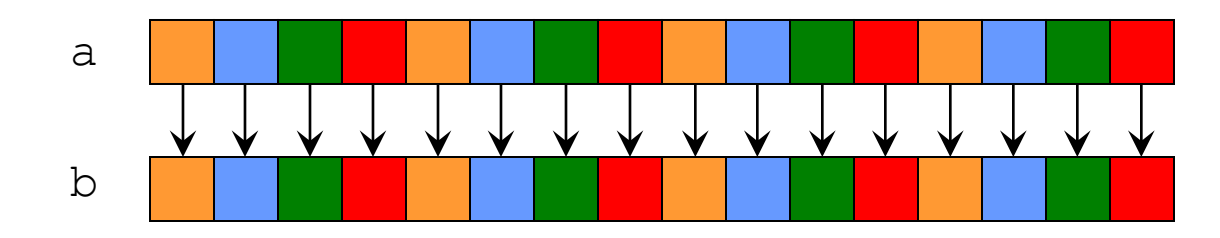

#### **Break**

# **Independent Loops**

#### INDEPENDENT directive

- **Loop iterations are independent**
- No implied barriers Dependence graph

```
!HPF$ INDEPENDENT
DO (i = 1:3)a(i) = b(i)c(i) = d(i)END DO
```
Fortran90 equivalent? – None

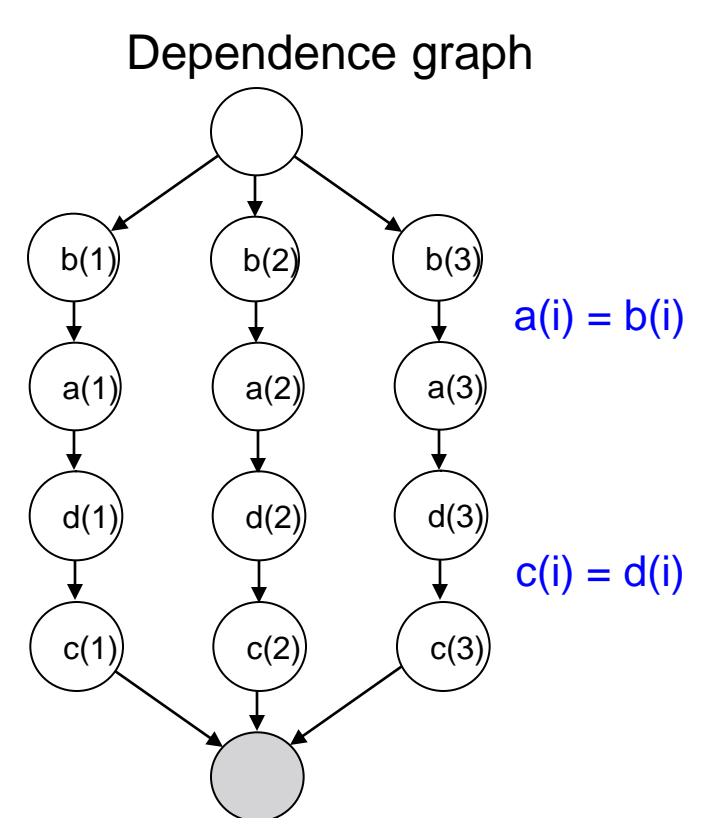

#### **FORALL Loops vs. Independent** Loops

■ Is there a difference?

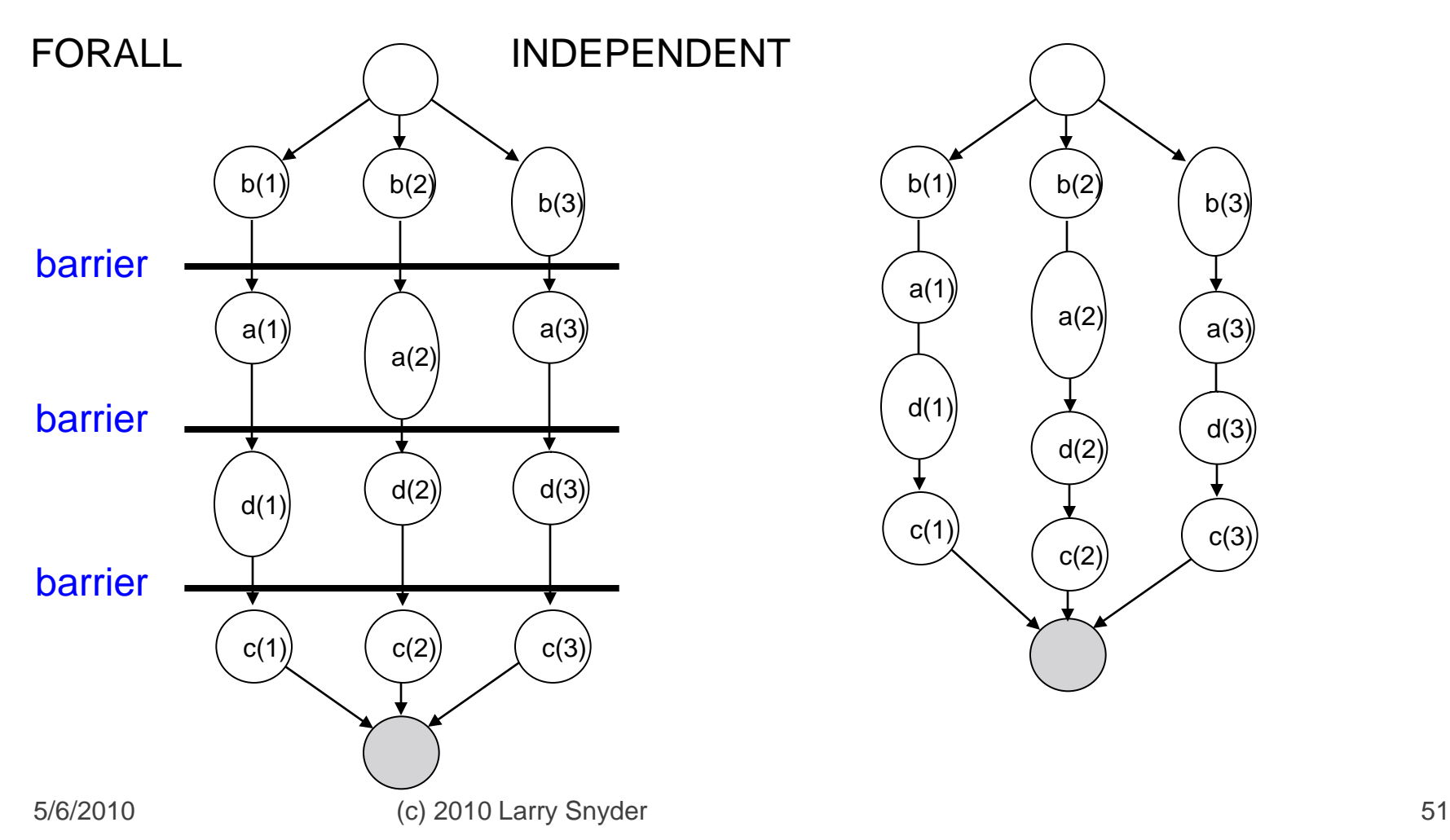

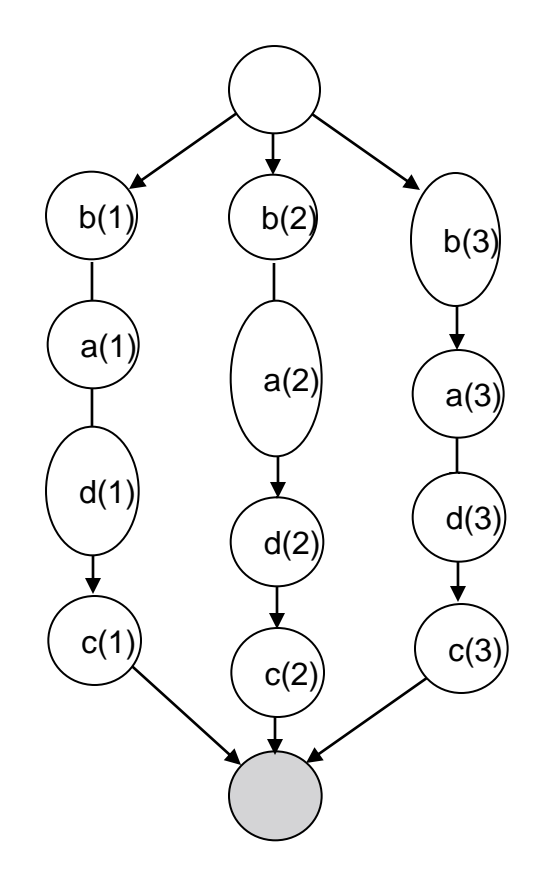

## **Evaluation**

- Your thoughts on HPF?
	- **If Is this a convenient language to use?**
	- Can programmers get good performance?
- **No performance model** 
	- **To understand locality and communication, need** to understand complex interactions among distributions **a(i) = b(i)** Does the following code induce communication?
		- Procedure calls are particularly bad
	- **Many hidden costs**
- $_{5/6/2010}$  performance impact<br> $_{5/6/2010}$  arry  $_{5/6}$ **Small changes in distribution can have large**

# **Evaluation (cont)**

- **No performance model** 
	- **Complex language**  $\Rightarrow$  **Difficult language to** compile
		- **EXA** Large variability among compilers
		- Kernel HPF: A subset of HPF "guaranteed" to be fast
- **An accurate performance model is essential** 
	- Witness our experience with the PRAM
- **Common user experience** 
	- **Play with random different distribution in an** attempt try to get good performance

## **Evaluation (cont)**

- Language is too general
	- **Difficult to obey an important system design** principle:
		- "Optimize the common case"
		- What is the common case?
	- Sequential constructs inherited from Fortran77 and Fortrango cause problems
		- For example, the following code forces compiler to perform matrix transpose  $FORALL$  (i=1:n, j=1:n)

$$
a(i, j) = a(j, i)
$$
  
END FORAIL

#### PI

#### **Philosophy**

- **Provide performance portability for data-parallel** programs
- **Allow users to reason about performance**
- **Start from scratch** 
	- **Parallel is fundamentally different from sequential**
	- Be willing to **throw out** conveniences familiar to sequential programmers
- Basic idea
	- An array language
	- **· Implicitly parallel**

CS380P Lecture 17 **Introduction to ZPL** 55

# **ZPL History**

#### The beginning

- Designed by a small team beginning in 1993
- Compiler and runtime released in 1997
- Claims
	- **Portable to any MIMD parallel computer**
	- Performance comparable to C with message passing
	- Generally outperforms HPF
	- Convenient and intuitive

#### **Recall Our Example Computation**

#### **Jacobi Iteration**

**The elements of an array, initialized to 0.0 except** for 1.0's along its southern border, are iteratively replaced with the average of their 4 nearest neighbors until the greatest change between two iterations is less than some epsilon.

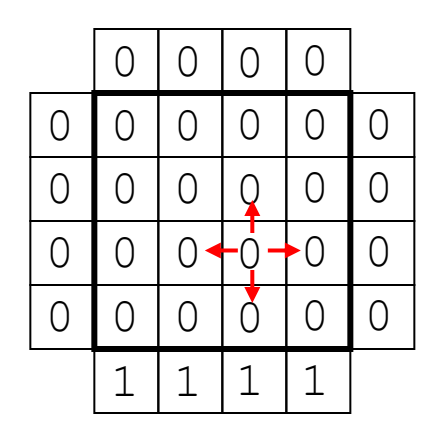

### **Jacobi Iteration-The Main Loop**

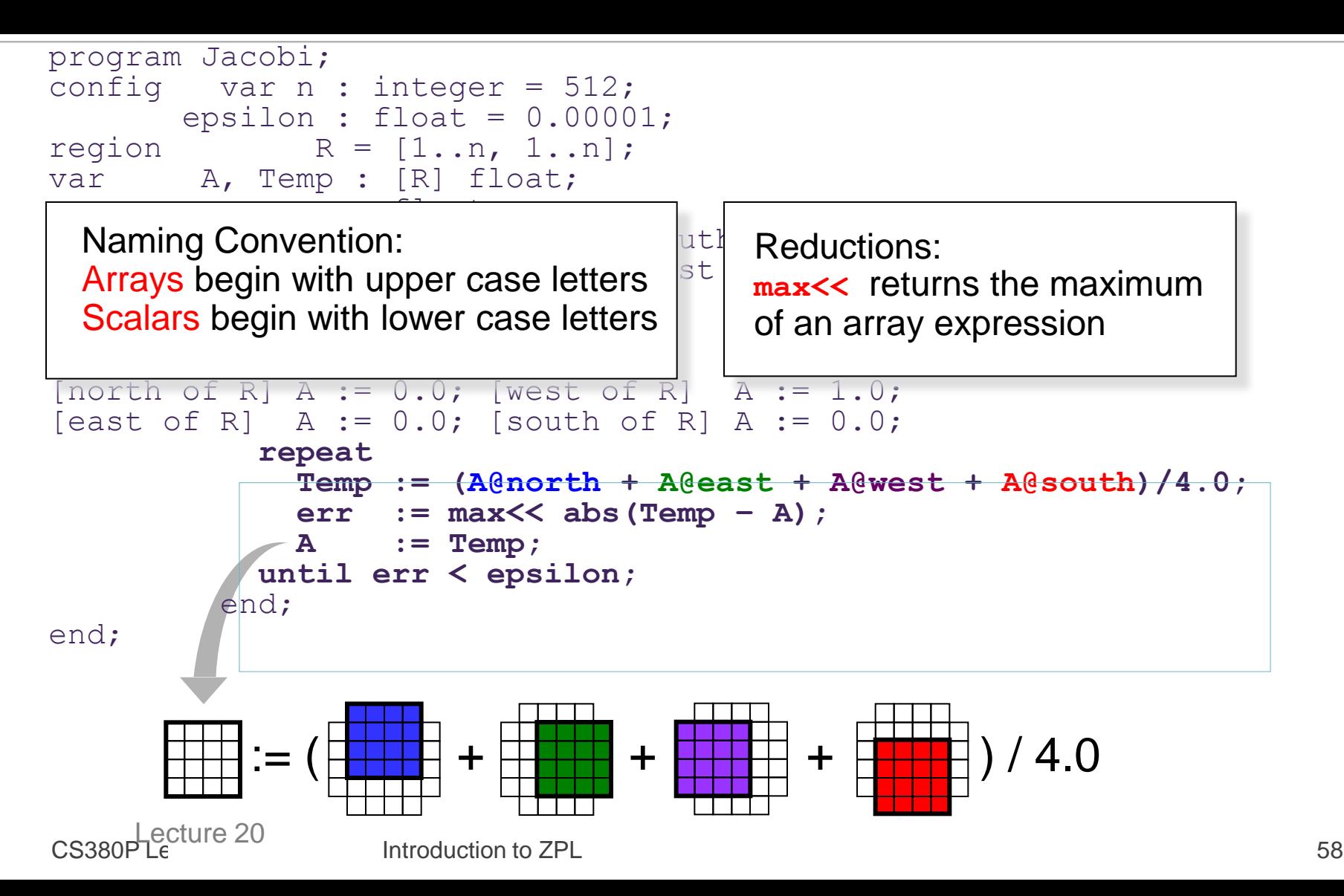

## **Jacobi Iteration-The Region**

```
CS380P Lecture 17 Introduction to ZPL 59
program Jacobi;
config var n : integer = 512;
      epsilon : float = 0.00001;
\texttt{region} R = [1..n, 1..n];var A, Temp : [R] float;
          err : float;
direction north = [-1, 0]; south = [1, 0];
         east = [0, 1]; west = [0, -1];
procedure Jacobi();
      [R] begin
          A := 0.0;[north of R] A := 0.0; [west of R] A := 1.0;
[east of R] A := 0.0; [south of R] A := 0.0;
         repeat
           Temp := (A@north + A@east + A@west + A@south)/4.0;
           err := max<< abs(Temp – A);
           A := Temp;
         until err < epsilon;
        end;
end;
         := ( + + + ) / 4.0
        end;
```
### **Jacobi Iteration-The Direction**

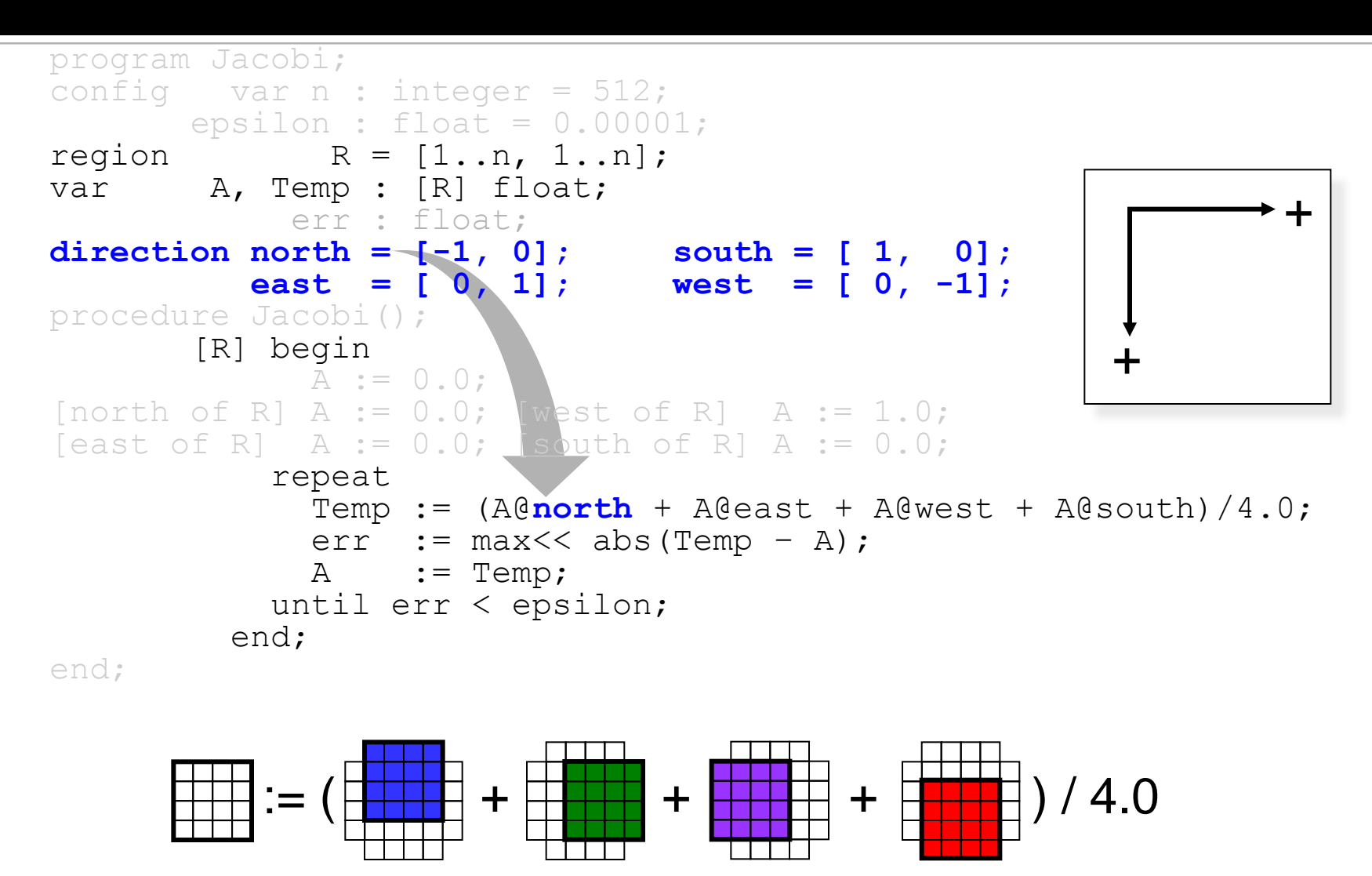

CS380P Lecture 17 Introduction to ZPL 60

### **Jacobi Iteration-The Border**

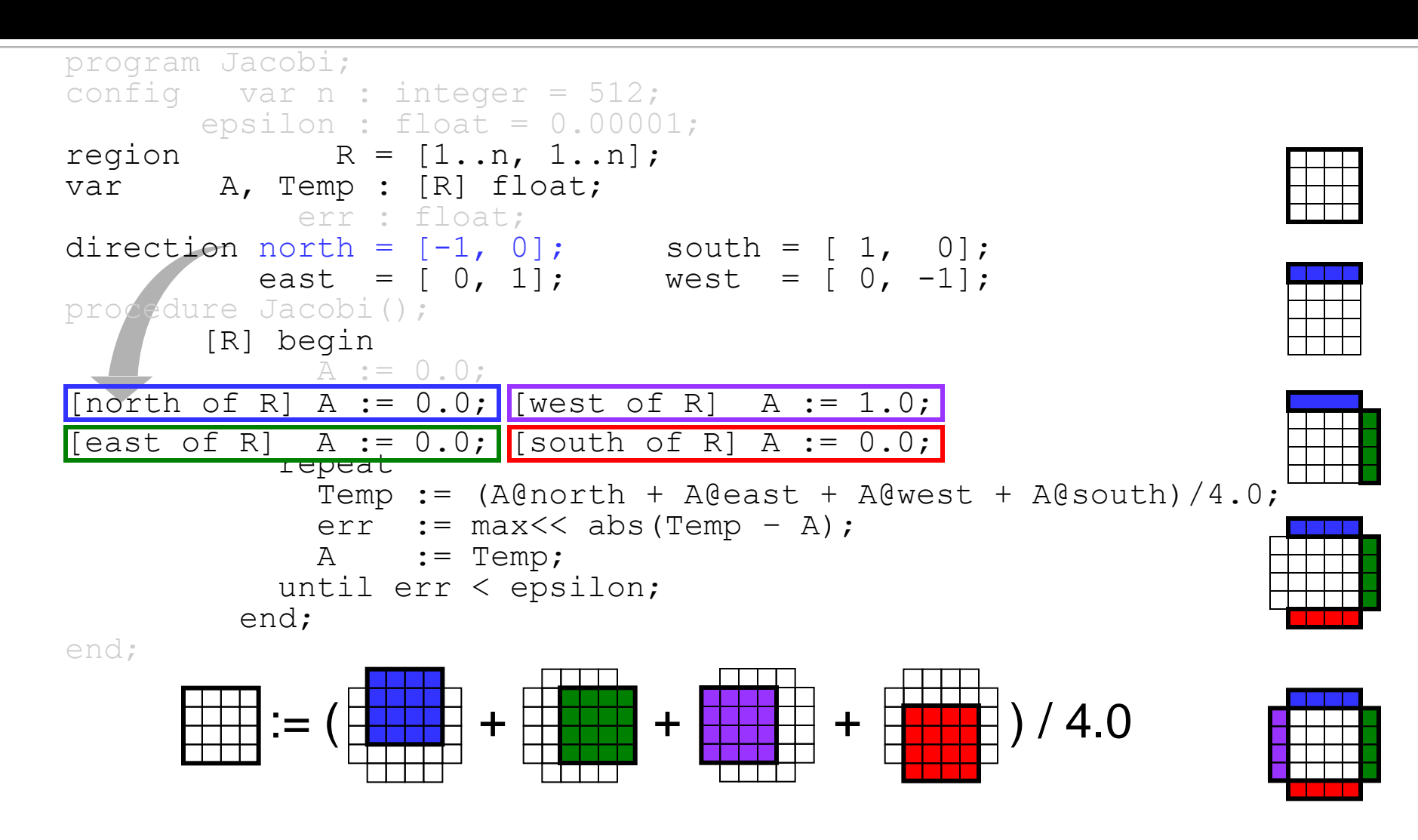

#### **Jacobi Iteration- Remaining Details**

```
program Jacobi;
config var n : integer = 512;
      epsilon : float = 0.00001;
region R = [1..n, 1..n];var A, Temp : [R] float;
           err : float;
direction north = [-1, 0]; south = [1, 0];
         east = [0, 1]; west = [0, -1];
procedure Jacobi();
      [R] begin
            A := 0.0;
[north of R] A := 0.0; [west of R] A := 1.0;
[east of R] A := 0.0; [south of R] A := 0.0;
          repeat
            Temp := (A@north + A@east + A@west + A@south)/4.0;err := max<< abs (Temp - A);
            A := Temp;
          until err < epsilon;
        end;
end;
                             := ( + + + ) / 4.0
```
## **Recent Notable Efforts: PGAS**

- **Greatest potential to assist programmer** comes from hiding communication calls
	- **Compilers can generate the calls**
	- **Need interface to specify which are local/global**
- Concept: Partitioned Global Address Space
	- **Overlay global addressing on separate memories**
	- **PGAS tends to use 1-sided comm as simplification**

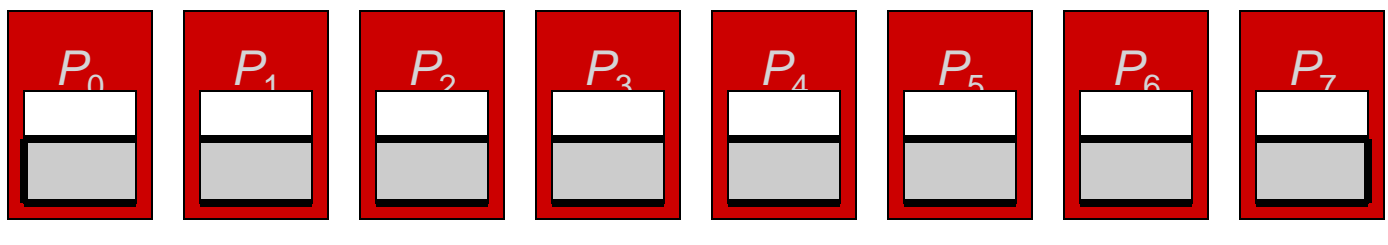

5/6/2010 (c) 2010 Larry Snyder 63

# **Extend Languages**

#### **Three PGAS languages**

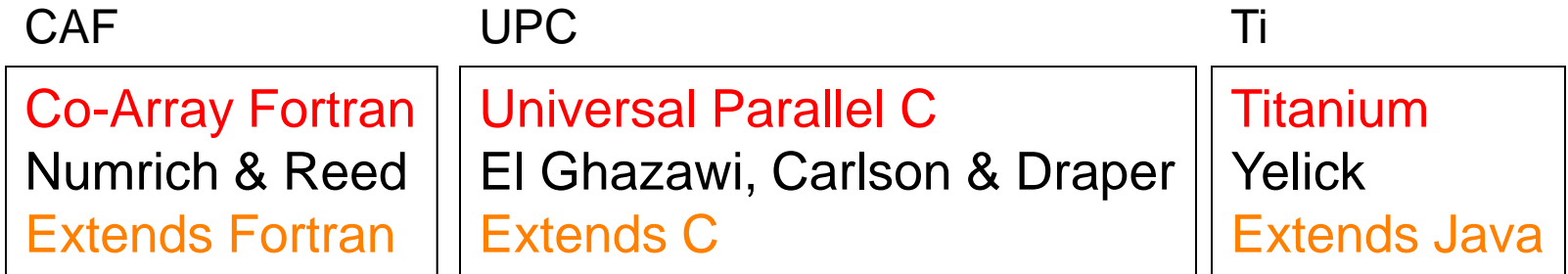

■ Developed around 2000 +/- & Implemented

- Similarities: GAS, comm handled by compiler/rt, programmer controls work/data assignment
- **Differences: Most everything else**

### **Co-Array Fortran**

#### **Incredibly elegant (for Fortran) extension**

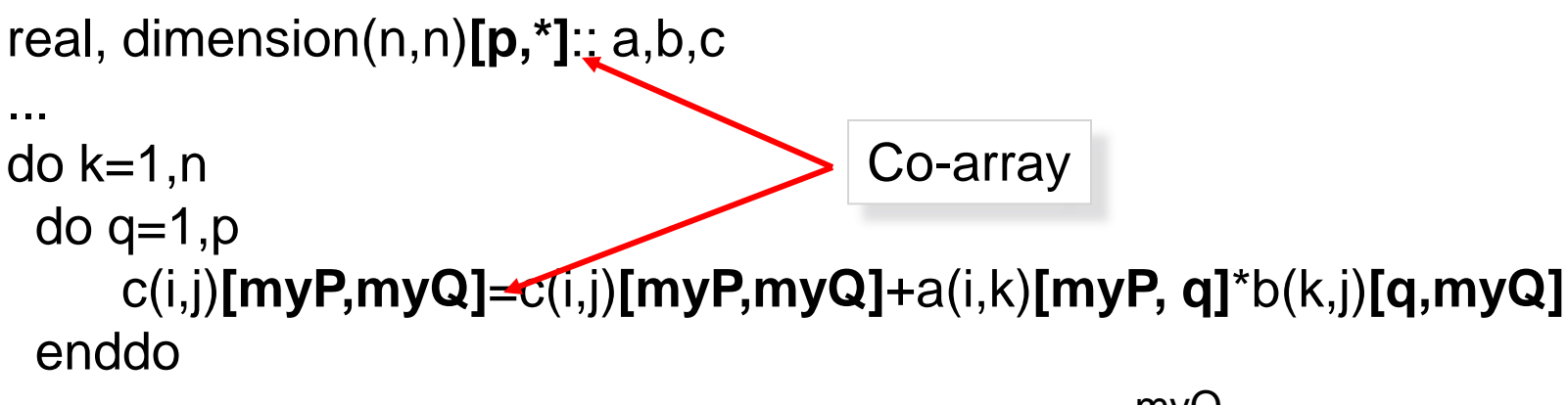

enddo

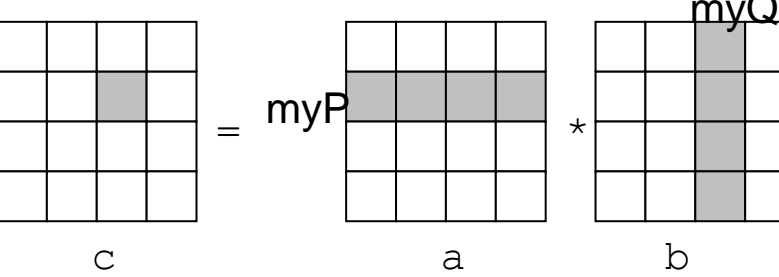

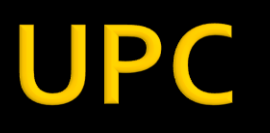

■ Data can be allocated either shared or private; shared is assigned **cyclically** or **BC**

#### **Pointers are an issue**

Property of pointer

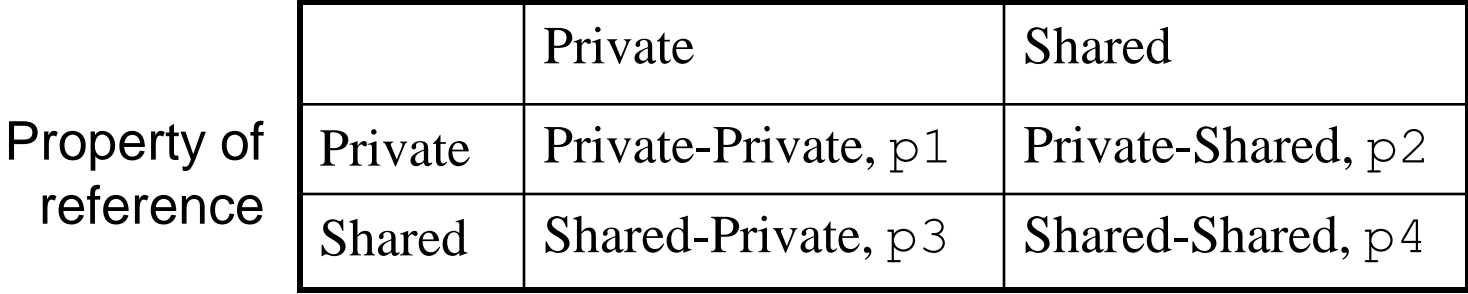

int \*p1; /\* private ptr pointing locally \*/ shared int \*p2;  $\frac{1}{2}$  /\* private ptr pointing into shared space \*/ int \*shared p3;  $\frac{1}{2}$  /\* shared ptr pointing locally \*/ shared int \*shared p4;  $\frac{1}{3}$  shared ptr pointing into shared space  $\frac{x}{3}$ 

#### **UPC Code for Vector Sum**

```
shared int v1[N], v2[N], v1v2sum[N];
void main()
\{int i;
   shared int *p1, *p2; 
   p1=v1;p2 = v2;upc forall(i=0; i<N; i++, p1++, p2++;i)
   \{v1v2sum[i] = *p1 + *p2;}
}
                                         Affinity
```
## **Titanium**

#### **Java extensions including**

- **Parameter 3** *regions*, which support safe, performanceoriented memory management as an alternative to garbage collection."
- **F** foreach is an unordered iteration, which logically raises the concurrency:

foreach ( ... ) { }

 Used with the concept of a *point*, tuple of integers that range over a *domain*

### **Titanium Code for MM**

```
public static void matMul(double [2d] a, 
                            double [2d] b, 
                            double [2d] c) 
{
   foreach (ij in c.domain()) 
   { 
      double [d] aRowi = a.slice(1, ij[1]);
      double [d] bColj = b.slice(2, ij[2]);
      foreach (k in aRowi.domain()) 
      {
         c[i] += aRowi[k] * bColj[k];
      }
   } 
}
```
#### **Summarizing PGAS Languages**

- **The languages improve on the alternative-**base language + MPI
- Compiler provides significant help, but the need to be attuned to subtle detail remains
- **Deep issues** 
	- Global address space+private are good, but how they "play together" remains unclear
	- **Better abstractions to reduce detail**

# **New Parallel Languages**

- **DARPA has supported three new "high** productivity" parallel languages
	- **If** Is productivity really the issue?
	- **Project coupled with design of a new machine**
- **The final competitors:** 
	- **Cray's Cascade High Productivity Language,** Chapel
	- $\blacksquare$  IBM's X<sub>10</sub>
	- **Sun's Fortress**

# **Chapel**

- Chapel is a multithreaded language supporting
	- Data ||ism, task ||ism, nested ||ism
	- Optimizations for locality of data and computation
	- **Object oriented and generic programming** techniques
	- **Parallel implementation is nearing completion**
- **Designed for experts, production** programmers

# Chapel: 1D 4-ary FFT

```
for(str, span) in genDFTPhases(numElements, radix) { 
 forall (bankStart, twidIndex) in (ADom by 2*span, 0..) { 
  var wk2 = W(twidIndex),
      wk1 = W(2^*twidIndex),
      wk3 = (wk1 \cdot re - 2 * wk2 \cdot im * wk1 \cdot im,2 * wk2.im * wk1.re - wk1.im):elemType; 
   forall lo in bankStart + [0..str) do 
      butterfly(wk1, wk2, wk3, A[[0]{.}radix)*str + lo]);
   wk1 = W(2^*twidIndex+1);wk3 = (wk1.re - 2 * wk2.re * wk1.im, 2 * wk2.re * wk1.re -
   wk1.im):elemType; 
   wk2 * = 1.0i;
   forall lo in bankStart + span + [0..str) do 
      butterfly(wk1, wk2, wk3, A[[0]{.}radix]*str + lo]);
 } 
}
```
#### **Fortress**

- Developed at Sun, Fortress pushes the envelop in expressivity
	- **Focus on new programming ideas rather than** parallel programming ideas: components and test framework assist with powerful compiler optimizations across libraries
	- **Textual presentation important -- subscripts and** superscripts -- mathematical forms
	- **Transactions, locality specification, implicit llism**
	- **Extendibility**

#### **Fortress**

- **Conjugate** gradient program in Fortress
- **Features** 
	- $: = / =$
	- **Sequential**
	- **Mathematical**

conjGrad[Elt extends Number, nat N, Mat extends Matrix [Elt,  $N \times N$ ], Vec extends Vector [Elt, N]  $(A: Mat, x: Vec):$  (Vec, Elt)  $cgit_{\text{max}} = 25$  $z:$  Vec = 0  $r:$  Vec =  $x$  $p:$  Vec = r  $r:$  Elt =  $r^T r$ for  $j \leftarrow \text{seq}(1: \text{cgit}_{\text{max}})$  do  $q = Ap$  $\alpha = \frac{\rho}{p^T q}$  $z := z + \alpha p$  $r:=r-\alpha q$  $\rho_0 = \rho$  $\rho$ : =  $r^T r$  $\beta = \frac{\rho}{\rho_0}$  $p := r + \beta p$ end  $(z, ||x - A z||)$ 

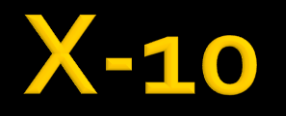

- **IBM's X10 is a type safe, distributed object** oriented language in the PGAS family -- its "accessible to Java programmers"
- **Many goodies including regions (a la ZPL),** places (for locality), asynch, futures, foreach, ateach, atomic blocks and global manipulation of data structures

# **X-10 Jacobi Computation**

public class Jacobi { const int N=6; const double  $epsilon$  = 0.002; const double  $epsilon$  = 0.000000001; const region  $R = [0:N+1, 0:N+1]$ ; const region RInner= [1:N, 1:N]; const distribution  $D =$  distribution.factory.block $(R)$ ; const distribution DInner =  $D \mid R$ Inner; const distribution DBoundary = D - RInner; const int EXPECTED ITERS=97; const double EXPECTED ERR=0.0018673382039402497;  $double[D] B = new double[D] (point p[i, j])$ { return DBoundary.contains(p) ?  $(N-1)/2 : N^*(i-1)+(j-1);$ public double read(final int i, final int j) { return future(D[i,j]) B[i,j].force(); } public static void main(String args[]) { boolean b= (new Jacobi()).run(); System.out.println("++++++ " + (b? "Test succeeded." :"Test failed.")); System.exit(b?0:1); } }

# X-10 Jacobi (continued)

```
public boolean run() { 
 int iters = 0;
 double err; 
 while(true) { 
   double[.] Temp = 
        new double[DInner] (point [i,j]) 
        {return (read(i+1,j)+read(i-1,j) 
        +read(i,j+1)+read(i,j-1))/4.0; };
   if((err=(B | DInner) - Temp).abs().sum()) < epsilon()break; 
   B.update(Temp); 
   iters++; 
  } 
  System.out.println("Error="+err); 
  System.out.println("Iterations="+iters); 
  return Math.abs(err-EXPECTED ERR) < epsilon2 && iters==EXPECTED ITERS; 
}
                                                                  Actual Multiply
```
# **Summary**

- **Language is key tool to express parallelism**
- State of the art is libraries
	- **threads, message passing, OpenMP**
- **There has been tremendous** experimentation with alternative language approaches
	- ZPL, HPF, CAF, UPC, Titanium
- **The next generation is here** 
	- Chapel, X10, Fortress

#### **HW 6**

- **Using online research become familiar with a** parallel programming language and critique it
	- **NOT allowed: ZPL, Chapel, libraries**
	- The critique must include a small code example
	- **Relevant topics to discuss might include** 
		- **Execution model (data parallel, task, etc.), mem model**
		- Mechanisms for creating threads, communicating, etc.
		- **Brief history, if known**
		- Evidence of performance, scalability, portability, etc.
	- Any length OK, but ~2 pages is intended scale; refs